# DREADED R2D2

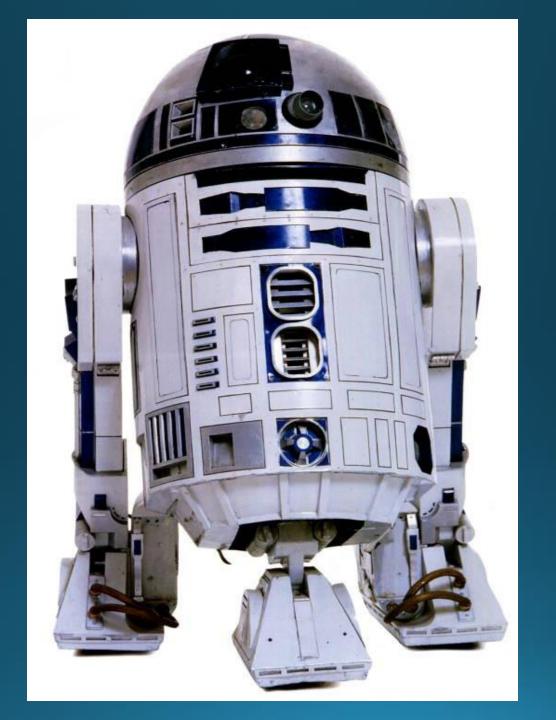

# The "RST" Signal Reporting System READABILITY

- 1-Unreadable.
- 2-Barely readable, occasional words distinguishable.
- 3-Readable with considerable difficulty.
- 4-Readable with practically no difficulty.
- 5-Perfectly readable.

#### SIGNAL STRENGTH

- 1-Faint signals barely perceptible.
- 2-Very weak signals.
- 3-Weak signals.
- 4-Fair signals.
- 5-Fairly good signals.
- 6-Good signals.
- 7-Moderately strong signals.
- 8-Strong signals.
- 9-Extremely strong signals.

# Agenda

- DSTAR Hotspot
  - Why Hotspot
  - What is It and Alternatives
- Raspberry Pi and DVMega Hotspot
  - What is it?
  - Software
  - What do I need?
- •More Info, where to get one
- Demo creating a DVMega Hotspot
- **.**DSTAR on HF

# Why Hotspot?

- . There's no repeater in my neighborhood
- . What to do when traveling? I'm visiting ??
- . In vehicle with cell phone hotspot (coverage gap)
- Short range emergency communications
- . I don't want to tie up the local repeater talking to ....
- My local repeater doesn't allow re-linking to REFxx
- . My repeater doesn't allow linking!

# System Diagram

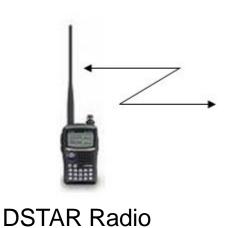

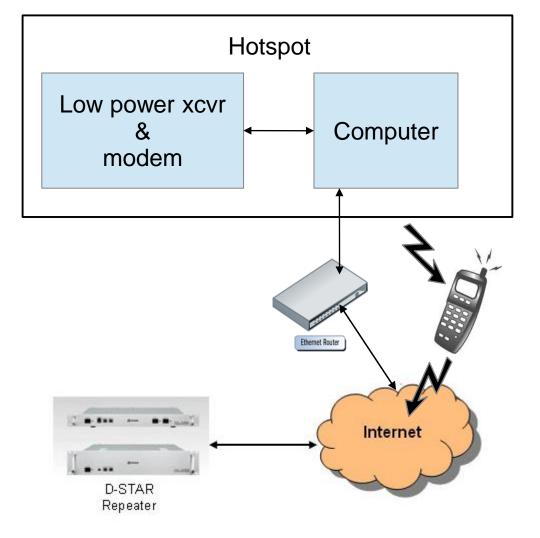

# DV Access Point Dongle

Normal connection to DVAP is a PC, Laptop or Netbook (bulky) with Internet connection

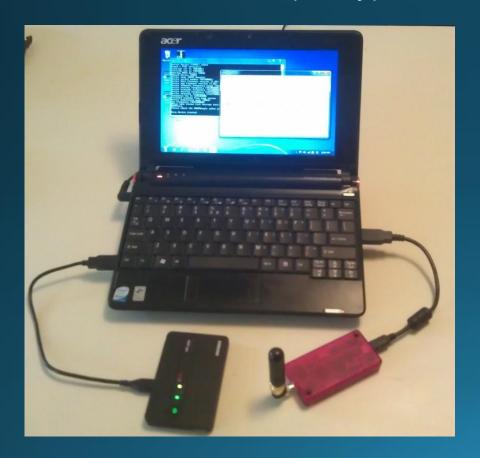

144 or 440 MHz models Available from ham suppliers ~\$240 - \$270

#### Needed

PC or Mac with 1.6+GHz CPU
MS Win,Mac OS, Linux
1GB RAM
USB 2 port
Internet (DSL, Cable, 3G)
DVAPTool Software

# Homebrew DVAP Package

Pelican 1050 or 1060 Case

USB Charger/5VDC Supply Anker 10,000 mAH or equivalent

USB Adapter (120VAC to 5V USB)

Micro-USB Cable

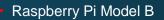

**DV Access Point** 

USB CLA (12V to 5V USB)

## Digital-Ham Access Point (D-HAP)

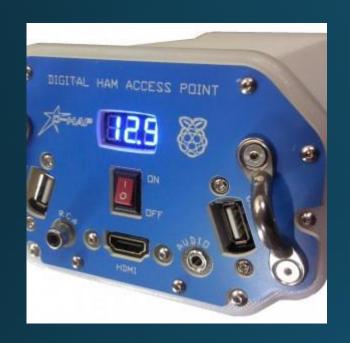

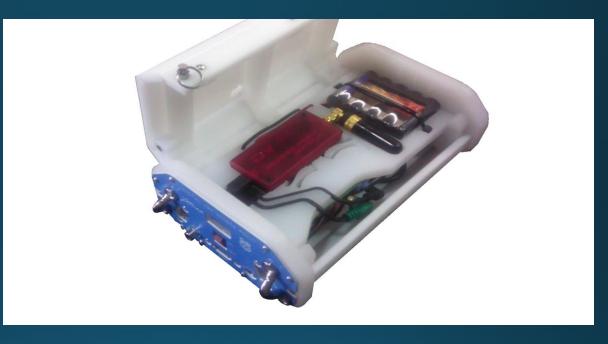

Commercially available from Hardened Power Systems <a href="http://www.portableuniversalpower.com/DHAP.htm">http://www.portableuniversalpower.com/DHAP.htm</a>

User supplies DVAP (2m or 70cm)

Raspberry Pi 24Ah NiMH battery DVAP Dongle USB/ Wifi ~\$300-\$365 + DVAP

# DVMega Dstar Hotspot

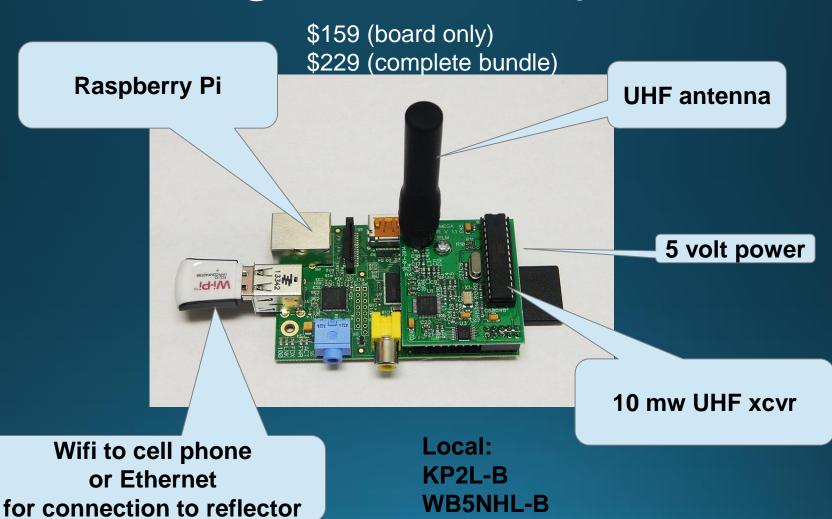

### Software

- Plain Raspberry Pi Linux variants
  - Raspbian "wheezy" version of Debian linux
- DSTAR Hotspot SDcard Images
  - DSTAR Commander
  - Maryland DSTAR

#### What Else Do You Need

- •AC → 5v, 1 amp minimum USB charger OR
  - 5v Li Ion/Polymer power pack
- SDcard > 4 Gb, bigger the better (µSDcard or SDcard)
  - Download & write DSTAR image
- UHF antenna with male SMA connector
- •Ethernet or Wifi dongle??
- •Software configuration only???
  - HDMI video (TV or computer terminal, HDMI ->DVI cable)
  - Component video, aka old TV
  - No VGA!
  - AC-powered!! USB hub Keyboard, mouse, etc

# Radio Programming

- •Nearly identical to normal repeater i.e. CQCQCQ, I,L,U
  - Simplex
- •OTA commands for REBOOT, SHUTDOWN, others

| 2   | Receive<br>Frequency | Transmit<br>Frequency | Offset<br>Frequency | Offset<br>Direction | Operating<br>Mode | Name          | Tone Mode | CTCSS   | Rx<br>CTCSS | DCS | DCS<br>Polarity | Skip | Step   | Digital<br>Squelch | Digital<br>Code | Your<br>Callsign |
|-----|----------------------|-----------------------|---------------------|---------------------|-------------------|---------------|-----------|---------|-------------|-----|-----------------|------|--------|--------------------|-----------------|------------------|
| 100 | 441.35000            | 441.35000             |                     | Simplex             | DV                | CQ-DVMega     | None      | 88.5 Hz | 88.5 Hz     | 023 | Both N          | Off  | 25 kHz | Off                | 0               | cqcqcq           |
| 101 | 441.35000            | 441.35000             |                     | Simplex             | DV                | UNLINK-DVMega | None      | 88.5 Hz | 88.5 Hz     | 023 | Both N          | Off  | 25 kHz | Off                | 0               | U                |
| 102 | 441.35000            | 441.35000             |                     | Simplex             | DV                | INFO-DVMega   | None      | 88.5 Hz | 88.5 Hz     | 023 | Both N          | Off  | 25 kHz | Off                | 0               |                  |
| 103 | 441.35000            | 441.35000             |                     | Simplex             | DV                | ECHO-DVMega   | None      | 88.5 Hz | 88.5 Hz     | 023 | Both N          | Off  | 25 kHz | Off                | 0               | E                |
| 104 | 441.35000            | 441.35000             |                     | Simplex             | DV                | Link-REF1C    | None      | 88.5 Hz | 88.5 Hz     | 023 | Both N          | Off  | 25 kHz | Off                | 0               | REF001CL         |
| 105 | 441.35000            | 441.35000             |                     | Simplex             | DV                | Link-REF2A    | None      | 88.5 Hz | 88.5 Hz     | 023 | Both N          | Off  | 25 kHz | Off                | 0               | REF002AL         |
| 106 | 441.35000            | 441.35000             |                     | Simplex             | DV                | Link-REF2B    | None      | 88.5 Hz | 88.5 Hz     | 023 | Both N          | Off  | 25 kHz | Off                | 0               | REF002BL         |
| 107 | 441.35000            | 441.35000             |                     | Simplex             | DV                | Link-REF25A   | None      | 88.5 Hz | 88.5 Hz     | 023 | Both N          | Off  | 25 kHz | Off                | 0               | REF025AL         |
| 108 | 441.35000            | 441.35000             |                     | Simplex             | DV                | Link-REF25B   | None      | 88.5 Hz | 88.5 Hz     | 023 | Both N          | Off  | 25 kHz | Off                | 0               | REF025BL         |
| 109 | 441.35000            | 441.35000             |                     | Simplex             | DV                | Link-REF25C   | None      | 88.5 Hz | 88.5 Hz     | 023 | Both N          | Off  | 25 kHz | Off                | 0               | REF025CL         |
| 110 | 441.35000            | 441.35000             |                     | Simplex             | DV                | Link-REF30A   | None      | 88.5 Hz | 88.5 Hz     | 023 | Both N          | Off  | 25 kHz | Off                | 0               | REF030AL         |
| 111 | 441.35000            | 441.35000             |                     | Simplex             | DV                | Link-REF30B   | None      | 88.5 Hz | 88.5 Hz     | 023 | Both N          | Off  | 25 kHz | Off                | 0               | REF030BL         |
| 112 | 441.35000            | 441.35000             |                     | Simplex             | DV                | Link-REF30C   | None      | 88.5 Hz | 88.5 Hz     | 023 | Both N          | Off  | 25 kHz | Off                | 0               | REF030CL         |
| 113 | 441.35000            | 441.35000             |                     | Simplex             | DV                | HALT-DVMega   | None      | 88.5 Hz | 88.5 Hz     | 023 | Both N          | Off  | 25 kHz | Off                | 0               | SHUTDOWN         |
| 114 | 441.35000            | 441.35000             |                     | Simplex             | DV                | REBOOT-DVMega | None      | 88.5 Hz | 88.5 Hz     | 023 | Both N          | Off  | 25 kHz | Off                | 0               | REBOOT           |

# ircDDB Remote Control – Android App

ircDDB

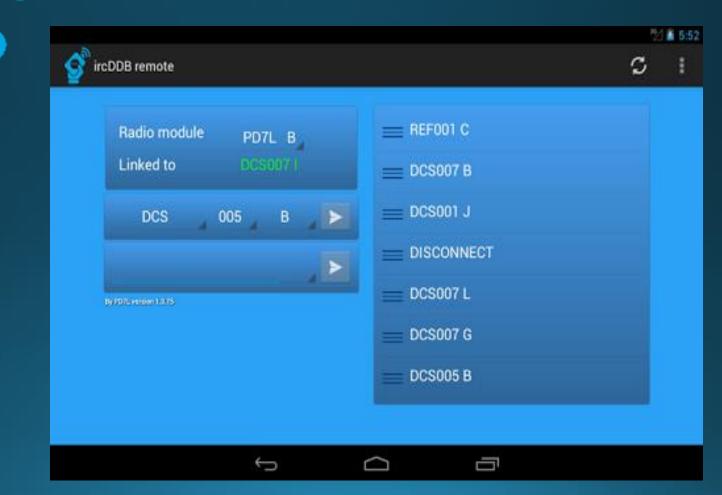

## How Can I Get One (Hotspot)?

- DVAP Dongle ~\$250 (DX Engr, HRO, Gigaparts, AES)
- •D-HAP ~\$300 + DVAP Dongle (Hardened Power Systems Inc.)
- Gigaparts ~\$229 (DV Mega bundle, ready for s/w install)
- Raspberry Pi and Accessories (both B and B+ versions)
  - Adafruit (\$39.95) -good site for prototyping
  - MCM Electronics (\$35.00)

#### More Info?

#### Raspberry Pi Books

Getting Started with Raspberry Pi

Raspberry Pi User Guide

#### Raspberry Pi on the Web

http://www.raspberrypi.org/quick-start-guide

http://www.scoop.it/t/raspberry-pi

http://www.themagpi.com/

**Quick Start Guide** 

Raspberry Pi News

**Great Free Mag On-line!!** 

#### Win32DiskImager

http://sourceforge.net/projects/win32diskimager/

#### **DSTAR Info**

#### **Everything DSTAR**

http://proficia.com/tampadstar/Newbies\_Guide\_to\_D-Star.pdf \*

http://arvideonews.com/otherstuff/Repeaters\_from\_A\_to\_D\_by\_KN4AQ.pdf

http://proficia.com/tampadstar/Gateway\_cert\_training.pdf \*

http://www.dstarinfo.com/

#### **DV Mega**

**DSTAR Cdr** 

http://w6kd.boards.net/board/4/dstar-commander-g4klx-support-discussion

**Maryland DSTAR** 

http://maryland-dstar.org/html/raspiberry.html

#### Demo

#### DSTAR Commander

- SDcard image downloaded from DX Commander site
- Written to SDcard with Win32DiskImager
- Use "traditional image setup"
  - Easier to see configuration items
  - Nearly identical to Maryland DSTAR

#### •Questions:

- WB5NHL@ARRL.NET
- KP2L@ARRL.NET

# D-STAR on HF

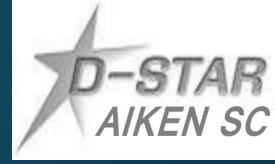

- Icom IC-7100 and IC-9100 are both DV capable on HF
- Other ICOM, YAESU AND KENWOODs with 6 pin DATA ports can be made DV capable with STAR board and DVDongle
- Operates at similar bandwidth to AM 6.2khz
- D-STAR HF net now operating six times a week
- Net info at <a href="http://www.dstarinfo.com/DSTARHFNet.aspx">http://www.dstarinfo.com/DSTARHFNet.aspx</a>

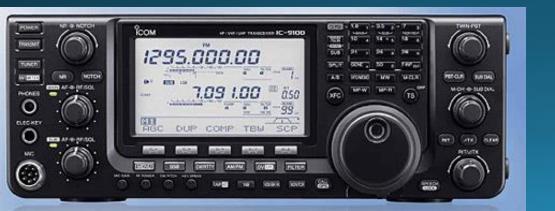

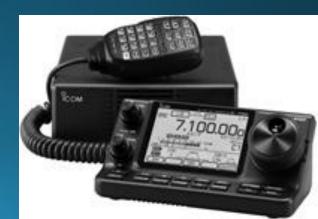

# D-STAR on HF

#### **International DSTAR HF Testing Net –**

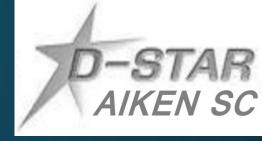

- Routinely have two way communications coast to coast, to Canada, Europe and Australia. We have had two way contacts to Japan. And have been heard in South Africa
- We are on each band only for 5 min
- MONITOR REF030C to coordinate
- Do not want to step on any AM or SSB activity
- Use web page to keep track <a href="http://hf.dstar-relay.net/">http://hf.dstar-relay.net/</a>
- Check-in to this web site anytime 24/7 to find a DSTAR HF Ham
- FREE FORM **PRENET** for 30 min. before the start of the scheduled NET.
- See hw to do DSTAR HF with an ICOM athttp://www.youtube.com/watch?v=oGF-qkdoid4

# International DSTAR HF DV Testing Net — Saturday PM 7:00 E (2400Z) Sunday AM 10:00 E (1500Z Sunday)(Spend more time on each open band, and start on 80 m) Sunday PM 7:00 E (2400Z) Tuesday and Thurs night at 8:30pm E (0130Z Wed and Fri)

```
h:oo - h:o5 6 mtrs 51.180 DV for 5 mins
h:o5 - h:10 10 mtrs 29.480 DV for 5 mins
h:10 - h:15 12 mtrs 24.938 DV for 5 mins
h:15 - h:20 15 mtrs 21.380 DV for 5 mins
h:20 - h:25 17 mtrs 18.148 DV for 5 mins
h:25 - h:30 20 mtrs 14.320 DV for 5 mins
h:30 - h:35 40 mtrs 7.285 (or another open freq)
h:35 - h:40 75 mtrs 3.880 DV for 5 mins Backup is around 3.730
```

WED nite, at 8:oopm E (0100Z Thursday)<<<NEW START TIME

NCS check the freq ahead of time, don't step on anyone 3KC up/down

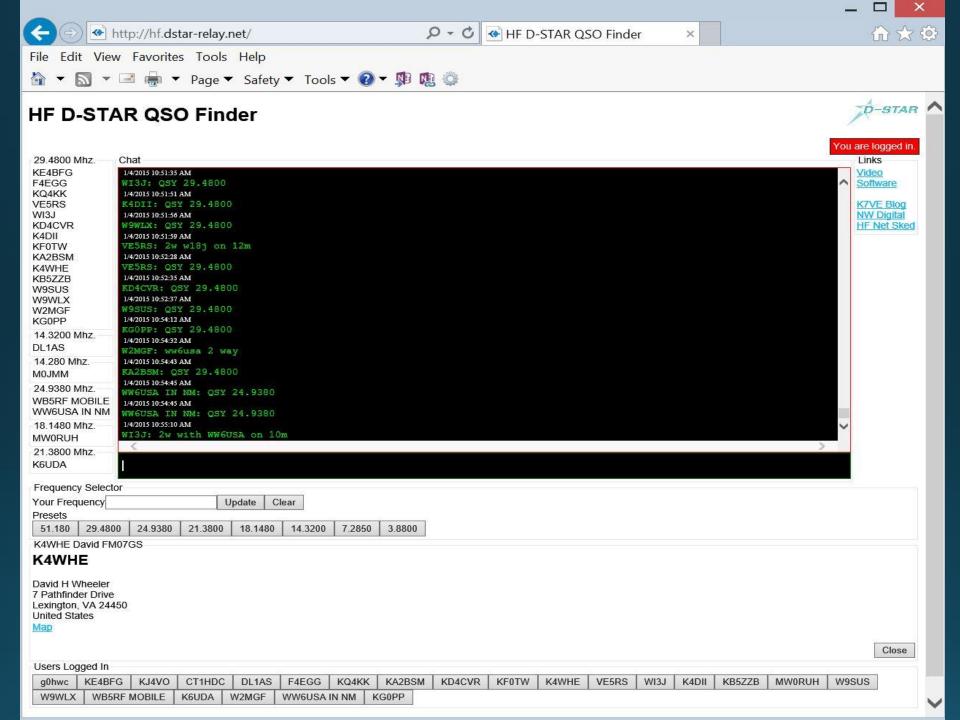